# **group create**

### **Description**

Create a new group. For domain, check Mapp Engage > Create > New Group

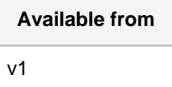

# **Request path**

POST [REST URL]/group/create

# **Query Parameters**

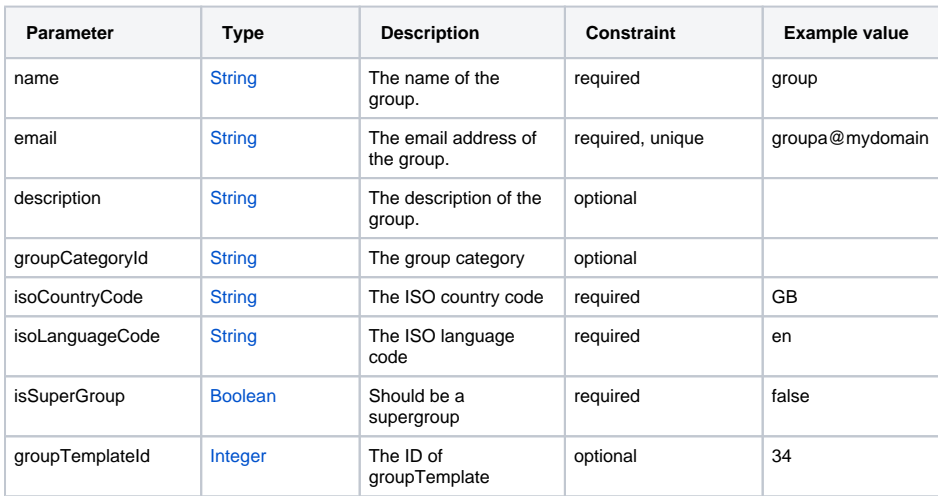

Successful response - groupId

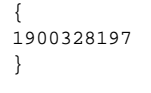

### Unsuccessful response

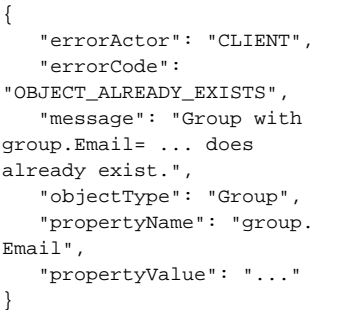